# Hangar Service: airports/search

**The Hangar Service API is providing airports belonging to a Tenant, and information about them including the hierarchy, geo-coordinates,** etc.

Please see [EM Platform: Basic Postman Setup](https://everymundo.atlassian.net/wiki/spaces/EMP/pages/2554560738/EM+Platform%3A+Basic+Postman+Setup) for the basic EM Platform Collection.

The Service is leveraged by any Location dropdowns and / or Auto-completes available on airTRFX and airModules. Additionally, some internal services leverage this as well for location information required, such as Data Analytics, airTRFX Control, and EM Portal.

**Endpoint**: https://openair-{{envVariable}}.airtrfx.com/hangar-service/v2/{{tenantCode}}/airports/search

- **POST** Request
- Requires **EM-API-Key** in Header

#### **Example Sample Request:**

```
{
     "language": "en",
     "setting": {
          "airportSource": "TRFX",
          "routeSource": "TRFX"
     },
     "outputFields": [
         "iataCode",
          "geo",
          "cityGeoId",
          "countryGeoId",
          "regionGeoId",
          "stateGeoId",
          "countryIsoCode"
     ],
     "sortingDetails": [
          {
              "field": "popularity",
              "order": "DESC"
          }
     ] 
}
```
#### **Location Language**

**The Location Language setting configures the location information language that will be used.** 

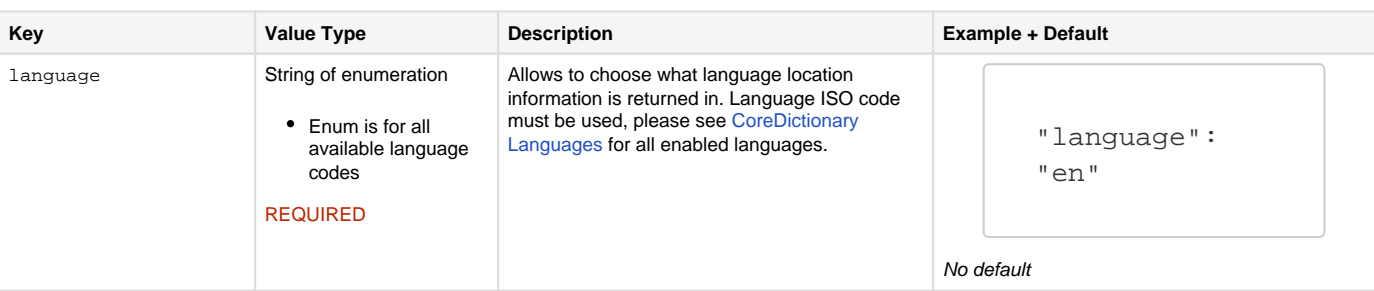

## **Location Source Settings**

**The Location Source settings allows to define the Airport and Route source that should be used for the info provided by Hangar.** 

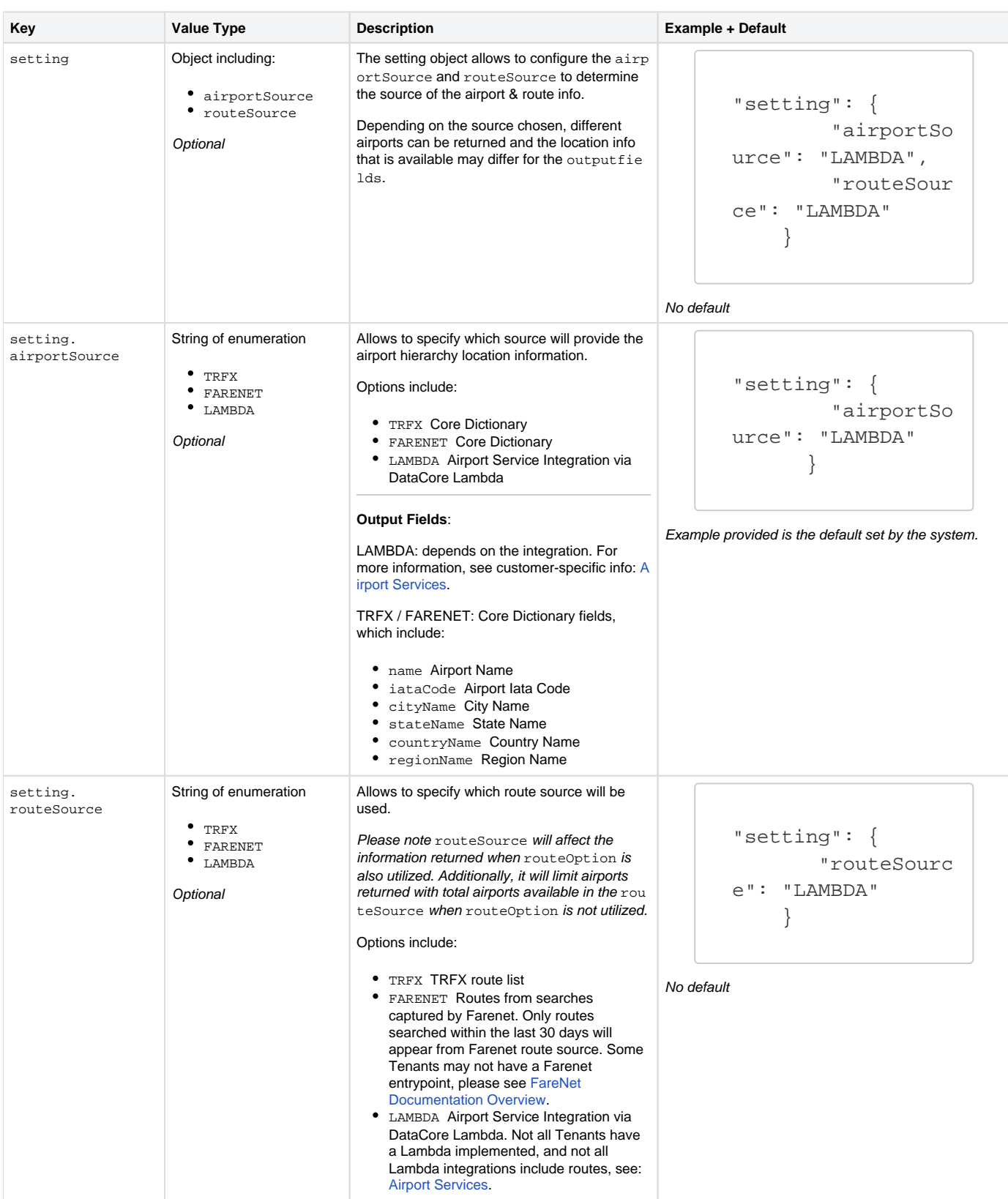

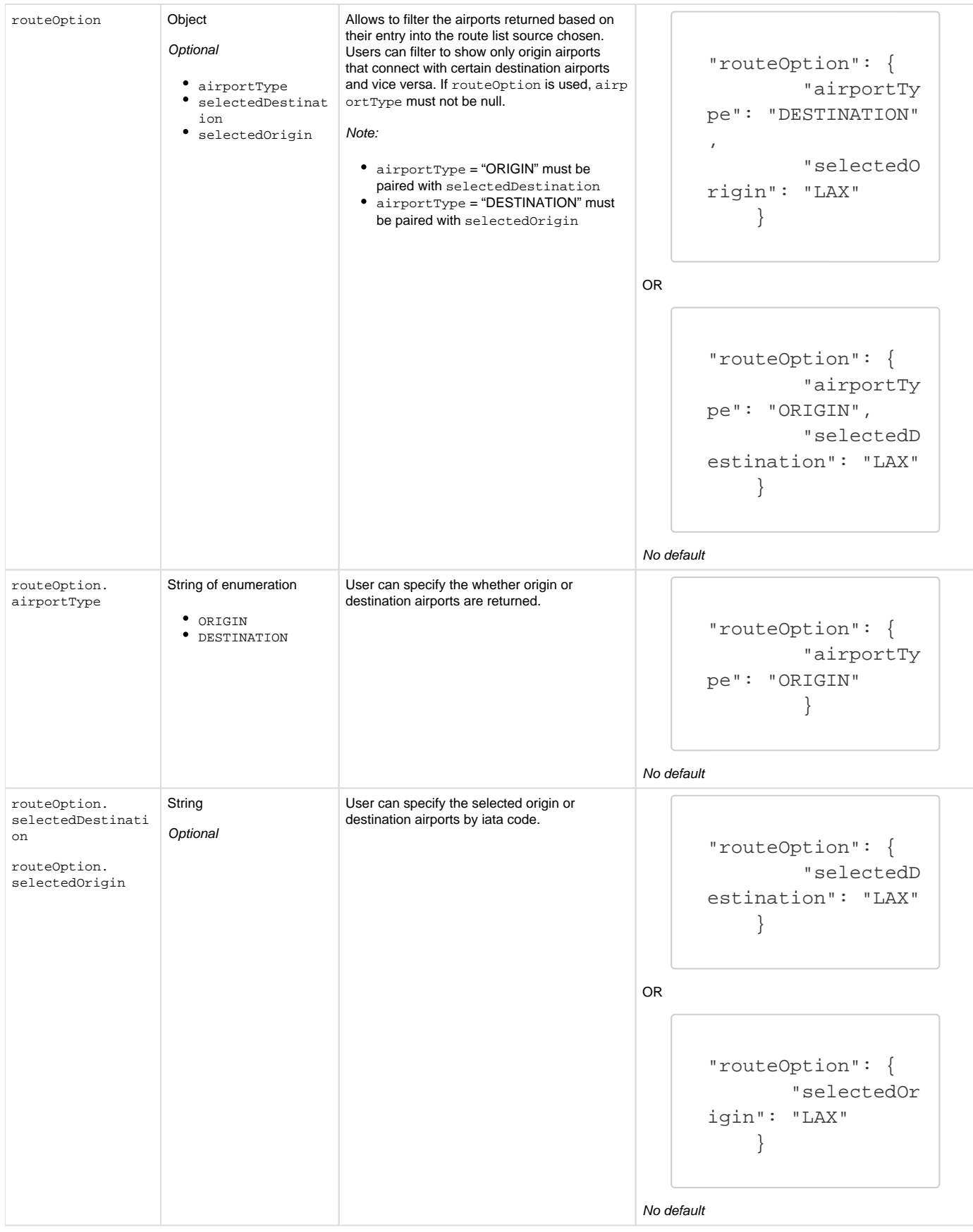

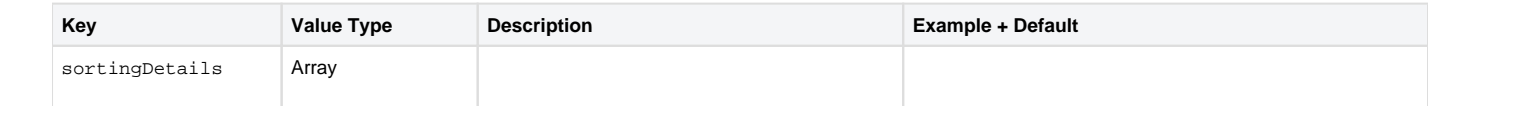

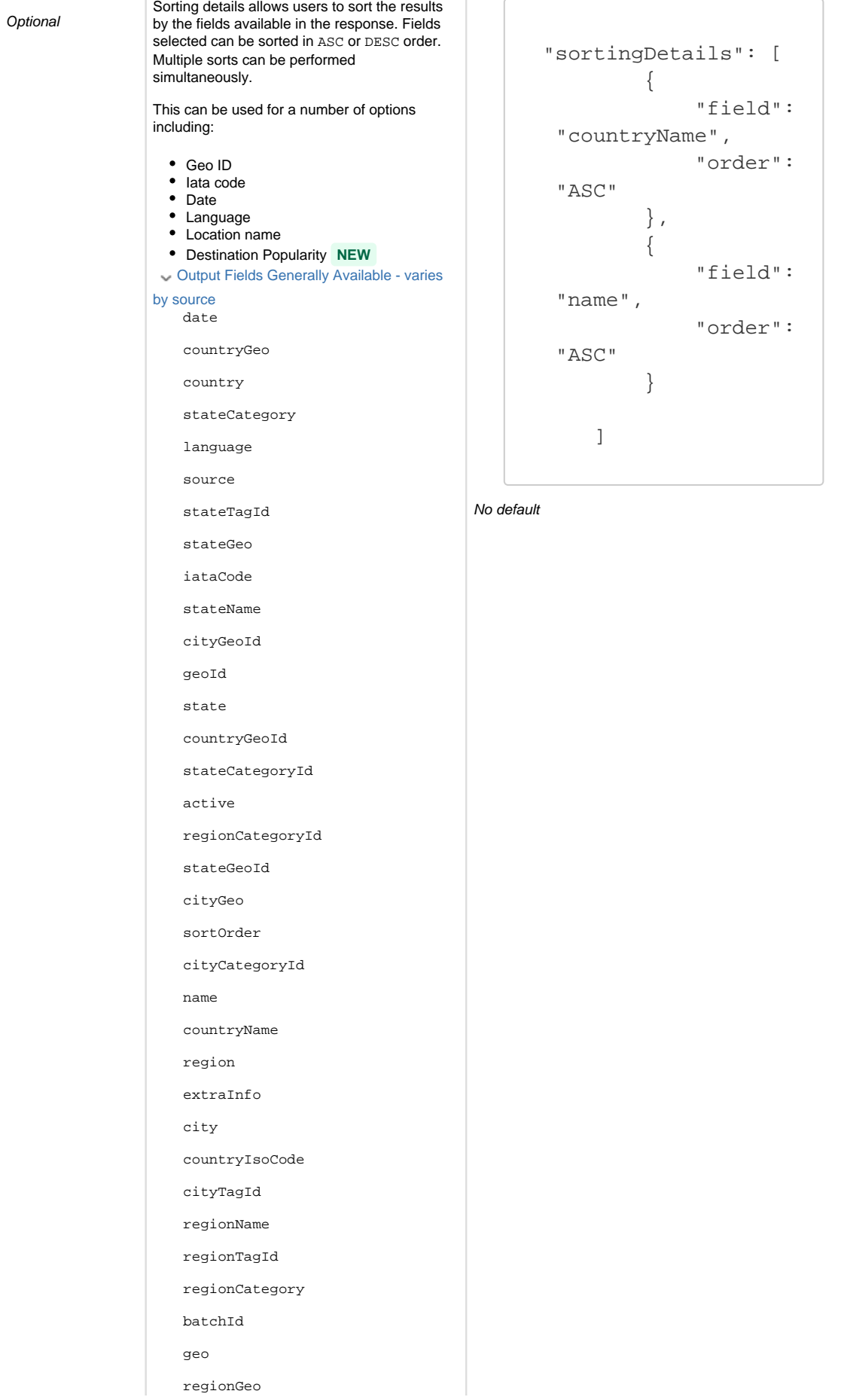

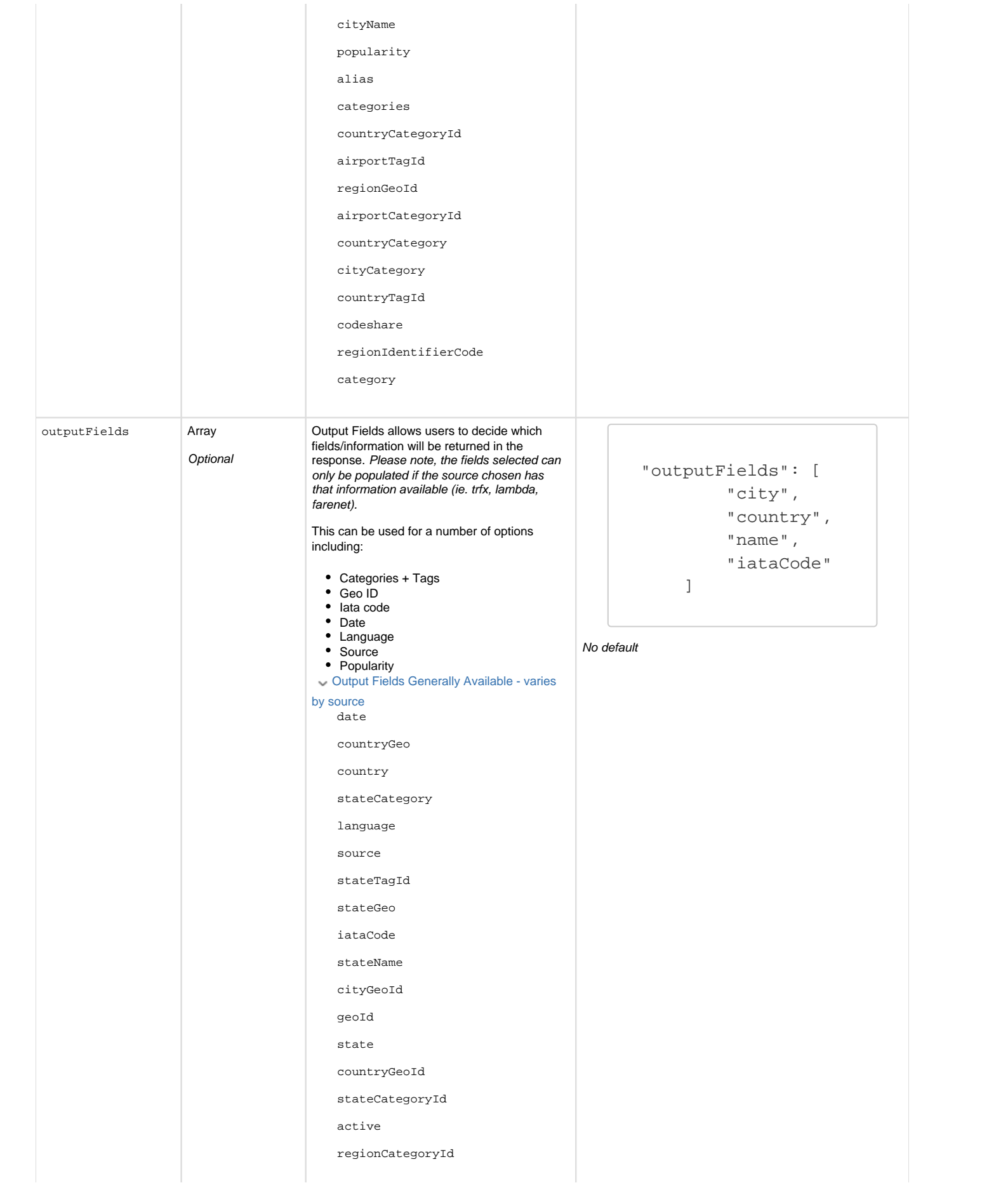

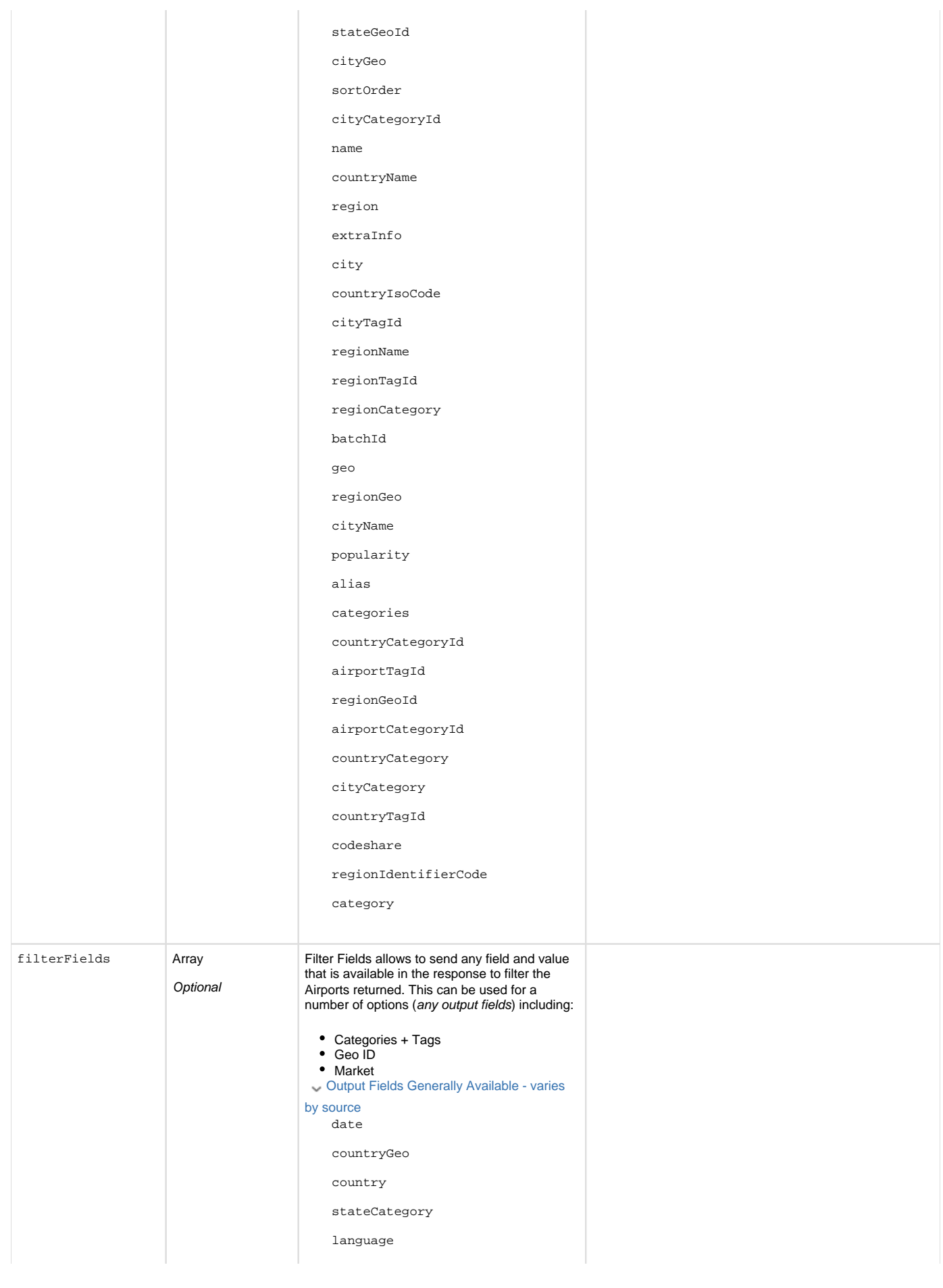

```
source
stateTagId
stateGeo
iataCode
stateName
cityGeoId
geoId
state
countryGeoId
stateCategoryId
active
regionCategoryId
stateGeoId
cityGeo
sortOrder
cityCategoryId
name
countryName
region
extraInfo
city
countryIsoCode
cityTagId
regionName
regionTagId
regionCategory
batchId
geo
regionGeo
cityName
popularity
alias
categories
countryCategoryId
airportTagId
regionGeoId
airportCategoryId
countryCategory
cityCategory
countryTagId
codeshare
regionIdentifierCode
category
```

```
"filterFields": 
[ 
          {
              "name" 
: 
"airportCategoryId",
"values" : 
["category_1"]
         },
\{ "name" 
: "cityTagId",
"values" : 
["tag_11"]
         }
     ]
```
No default

## **Distance-based Filtering**

Returns locations within a specific distance from a set of coordinates. The results may be limited, or never match, when used with additional location filtering that is in opposition.

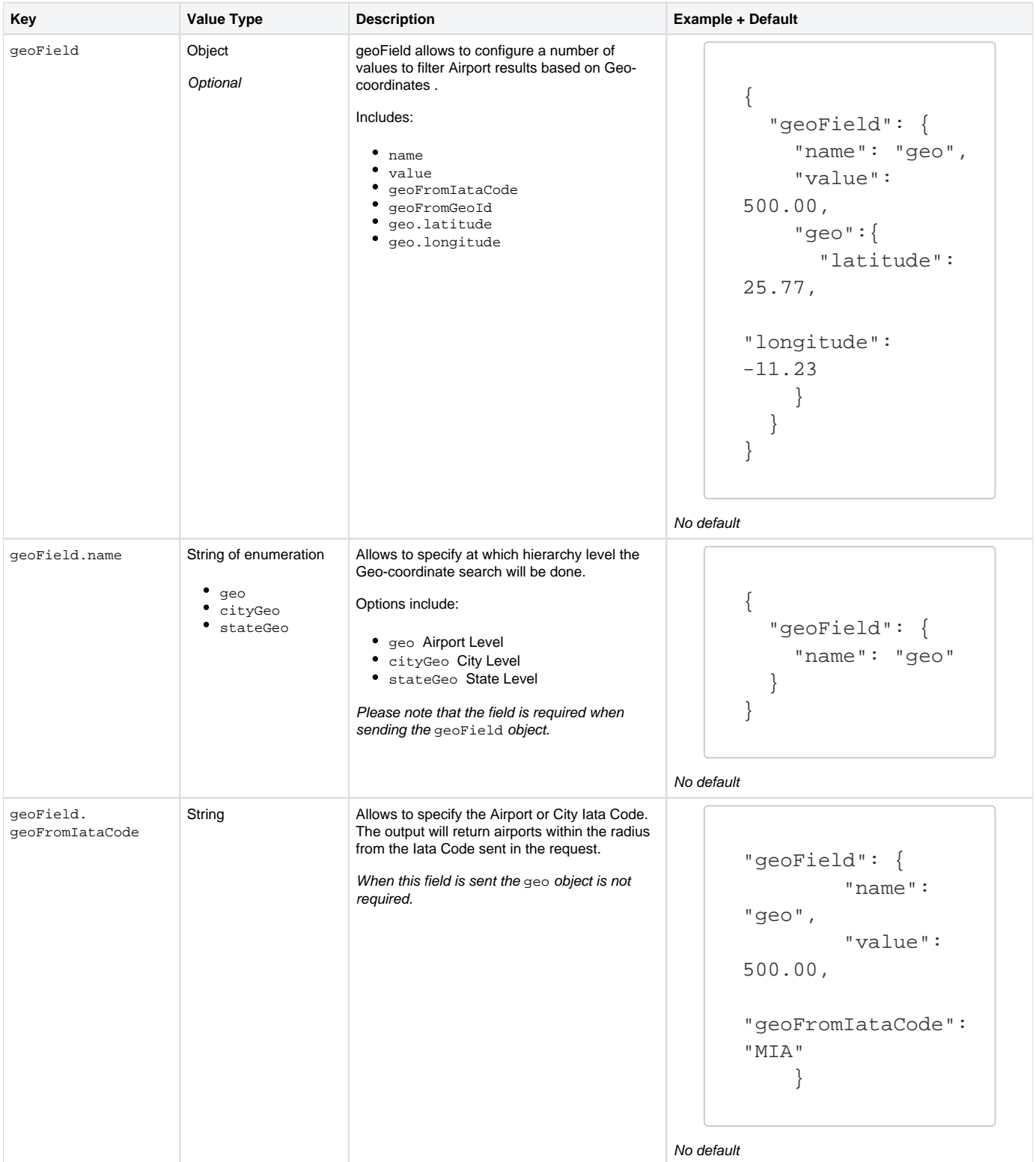

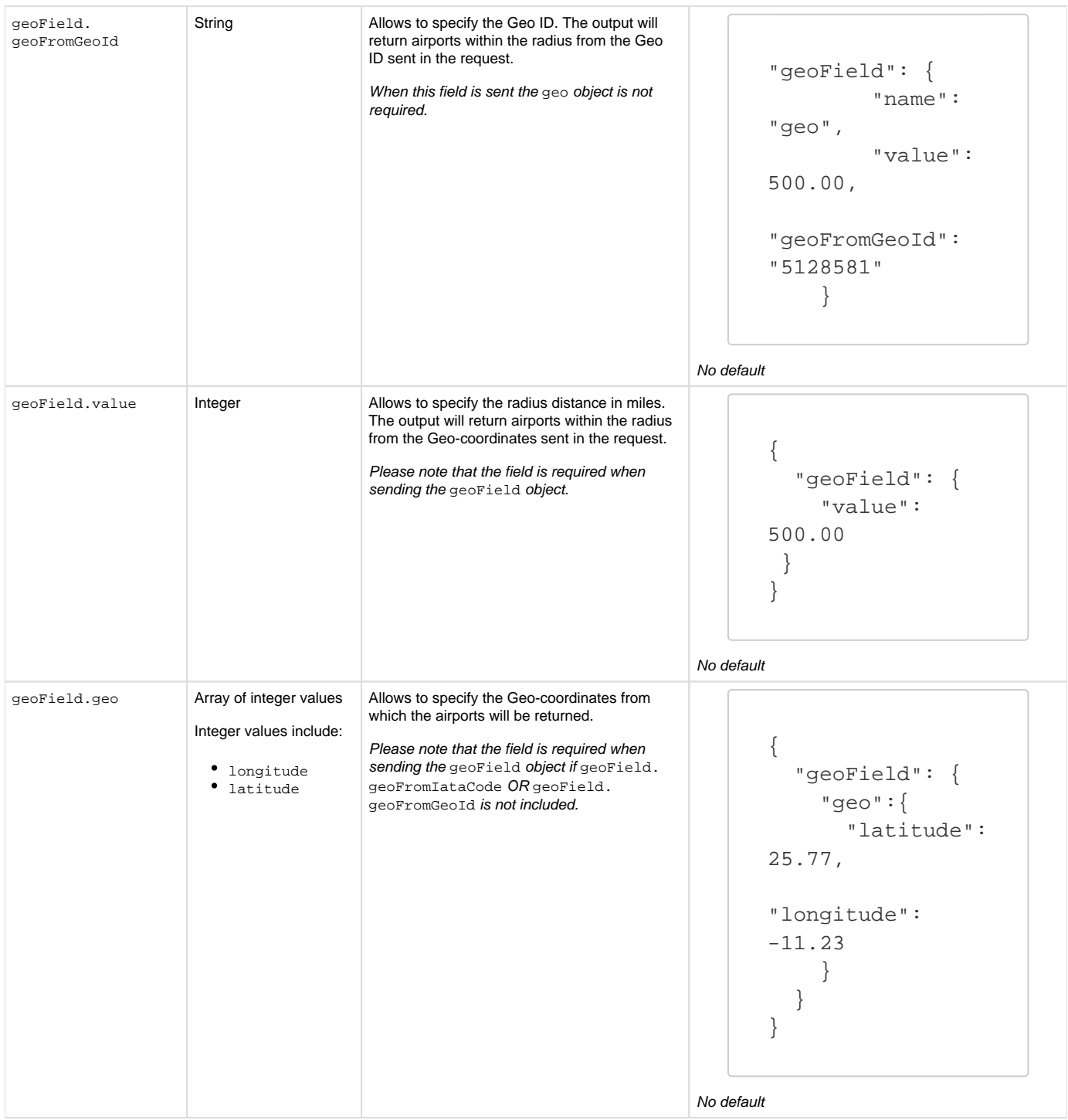

## **Additional Settings**

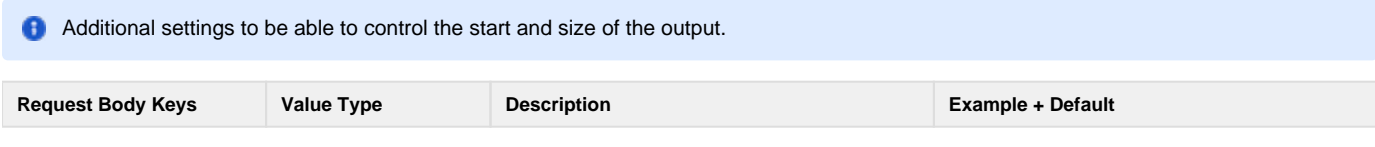

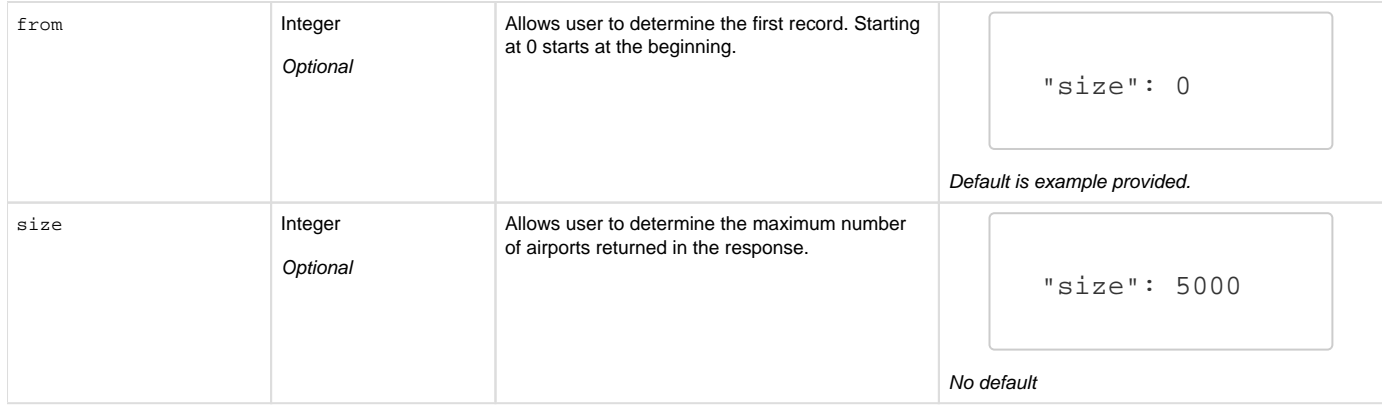